## Try It Yourself At:

**Longwood Gardens Plant Explorer** 

plantexplorer.longwoodgardens.org

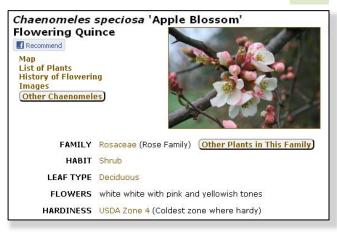

Plant Information Page

Questions? info@bg-map.com

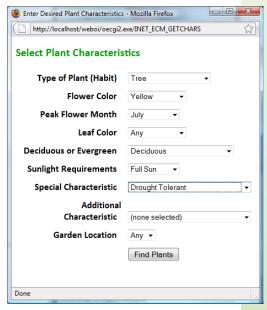

Search for Plants by Characteristics and Garden Location

### Rev. 5/11

#### BG-Map

C/o Morris Arboretum of the University of Pennsylvania 100 E. Northwestern Ave. Philadelphia, PA 19118 215-247-5777 x 283 www.bg-map.com info@bg-map.com

# Power Your Website with BG-Map

Web-VQF and ECM

Mapping the world... one plant at a time

Web-VQF and ECM

www.bg-map.com

# Power Your Website with BG-Map

# Visitors Can Tour Your Garden and Create Their Own Maps with Web-VQF

Make your website more interesting and informative with Web-VQF.

Visitors can search for plants and garden features, see their locations and create their own tour maps. The maps can be zoomed, panned and printed, and any plant or feature can be clicked to obtain additional information and images. Plants can be searched by name or by their characteristics, such as flower color, bloom time. etc.

## Web-ECM: Electronic Course Module

Your horticulture courses will become powerfully interactive with Web-ECM.

Automatically publish course manuals, including plant lists, information sheets and location maps.

Students can review the plants for each course session online and use the illustrated glossary, and self-test features to hone their knowledge and enhance their skills in plant identification.

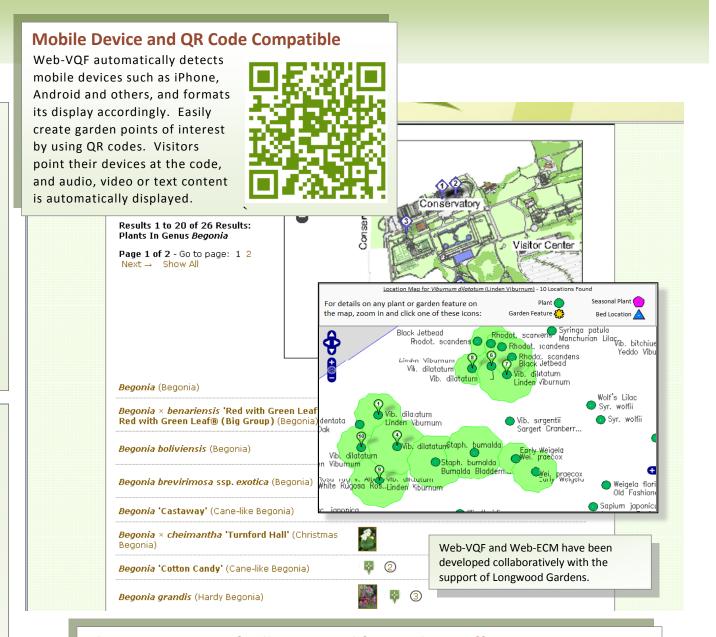

## **Plus Features Specifically Designed for Garden Staff**

Garden staff has access to plant records data and plant locations not accessible by the general public.